## innervation

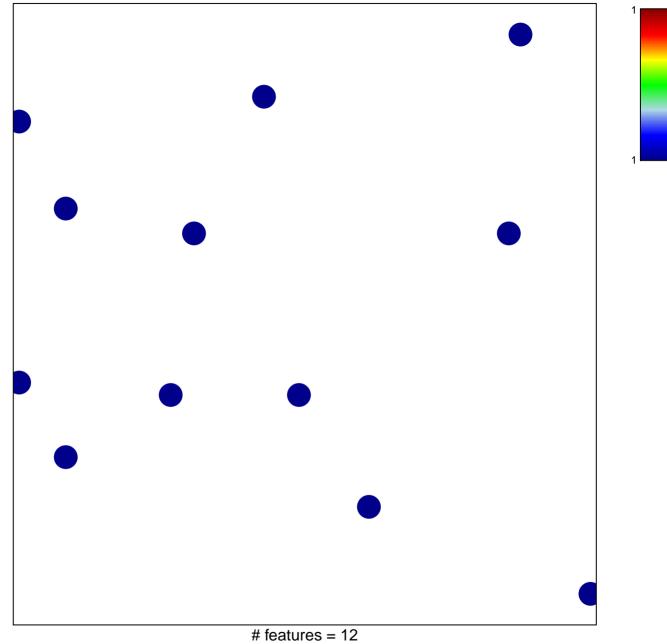

chi-square p = 0.83

## innervation

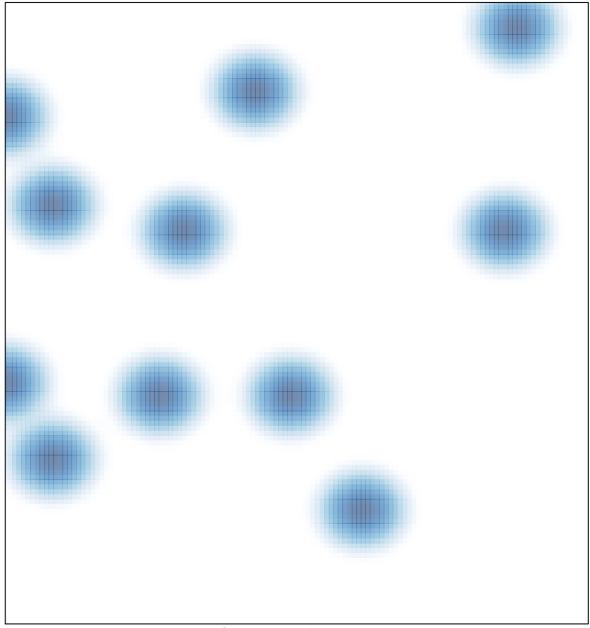

# features = 12, max = 1